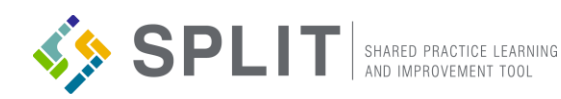

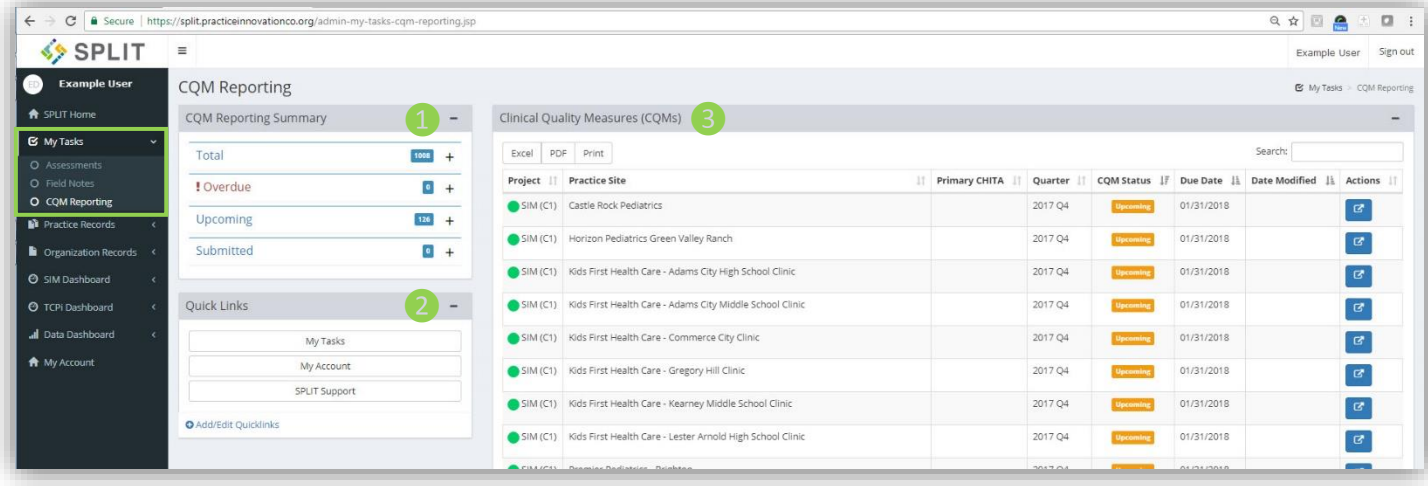

## My Tasks - CQM Reporting Page

The CQM Reporting page is found in the 'My Tasks' section in the main SPLIT navigation, and is the main place for all SPLIT users who are participating in an initiative to go to view and complete CQM Reporting requirements. The modules found on this page include: CQM Reporting Summary, Quick Links, and Clinical Quality Measures. For additional questions or assistance contact: <http://bit.ly/PracticeInnovationSupport>

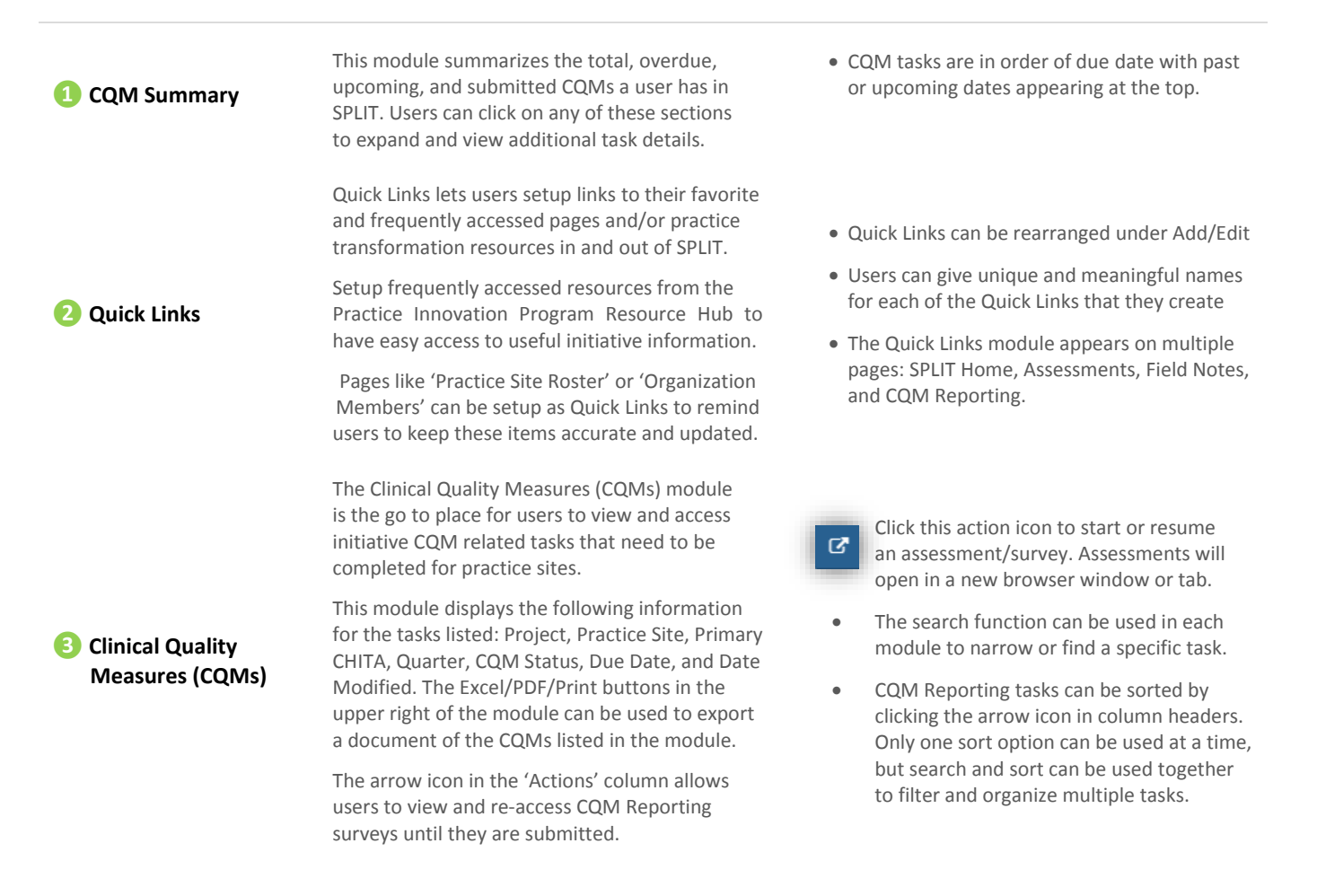